## **Banner Internal Financial Reporting: Form Guide**

## **GENERAL INFORMATION**

Budget reports are not distributed on a monthly or semi-monthly basis to all users. The following forms in Banner provide the information necessary to monitor departmental budgets. Good internal record-keeping is crucial to matching information in Banner. And as always, Banner problems can be sent to [bannerhotline@odu.edu.](mailto:bannerhotline@odu.edu)

This Guide contains the 7-character Banner Form Name, the Descriptive Name, a brief description of what may be found within the particular form, and any additional helpful tips and tricks when using the form.

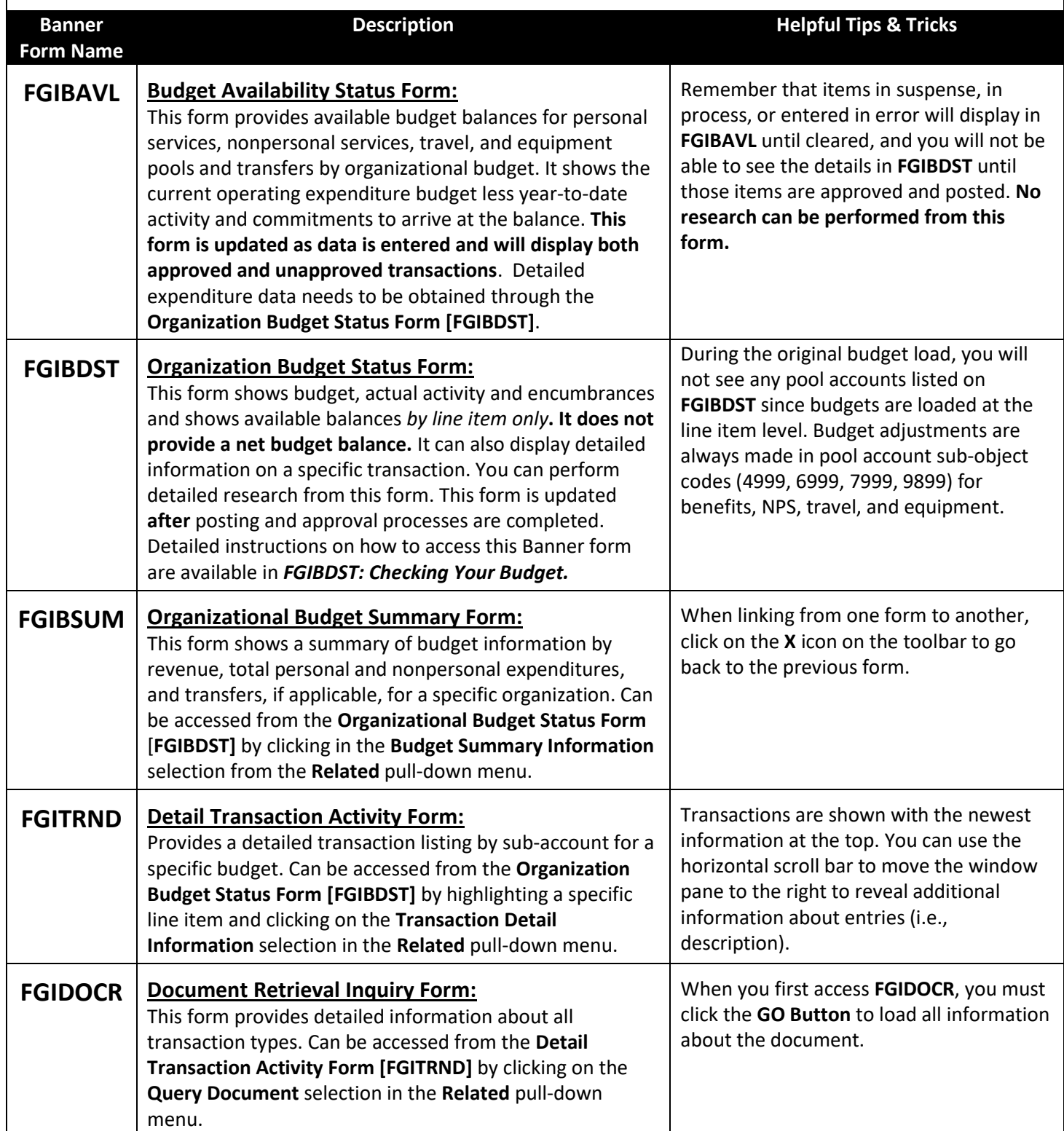

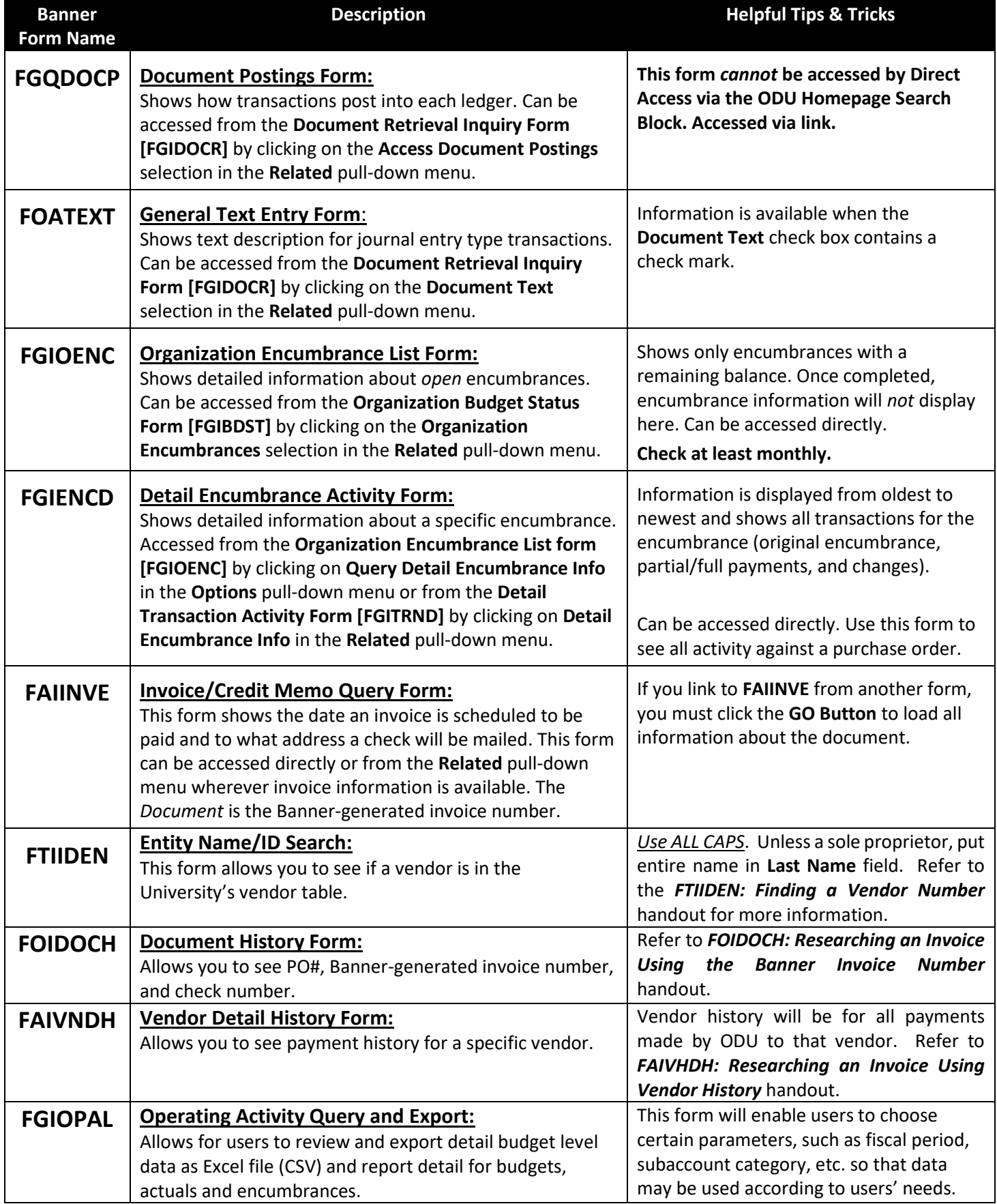